### Left click here

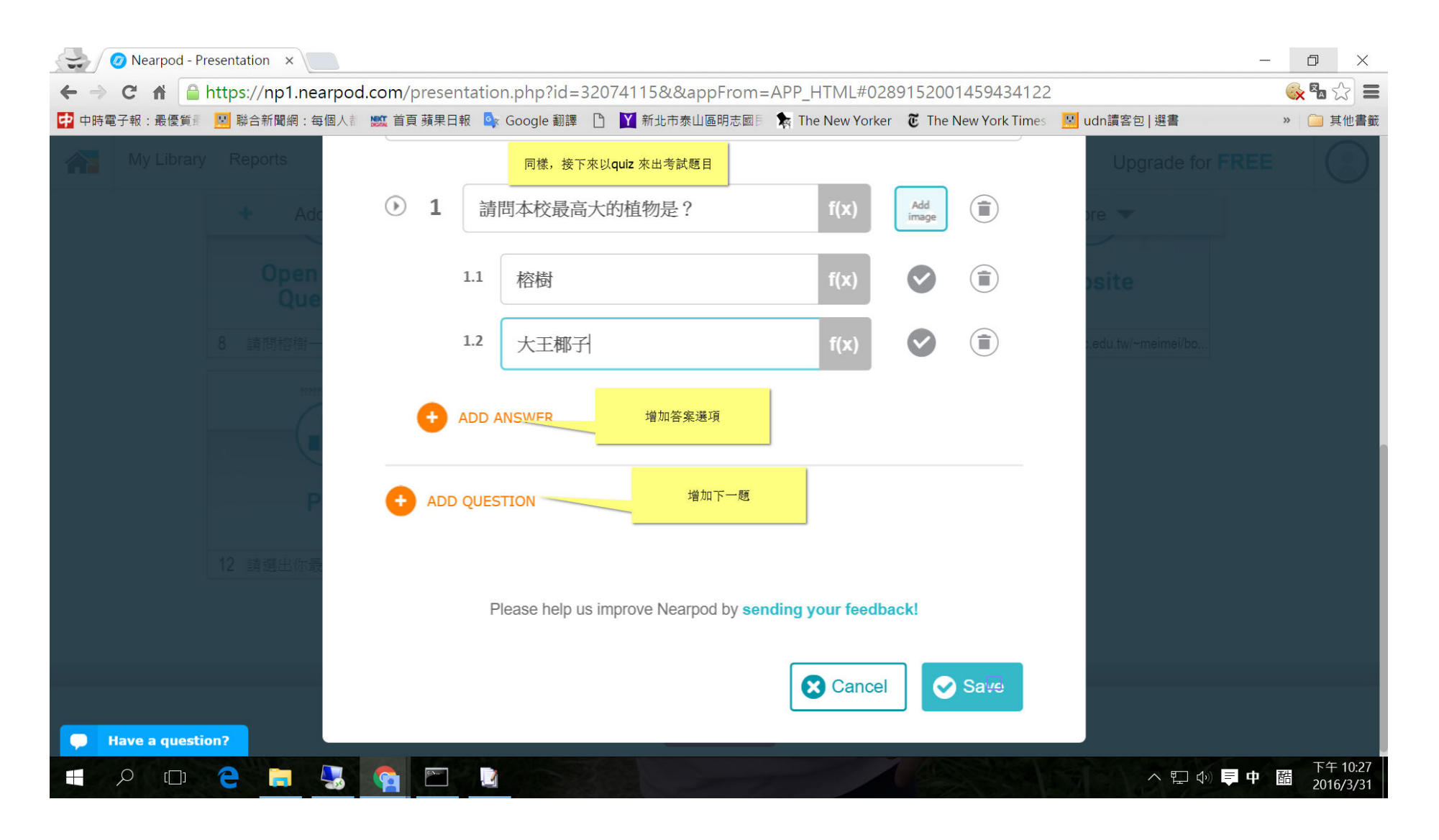

### Left click here

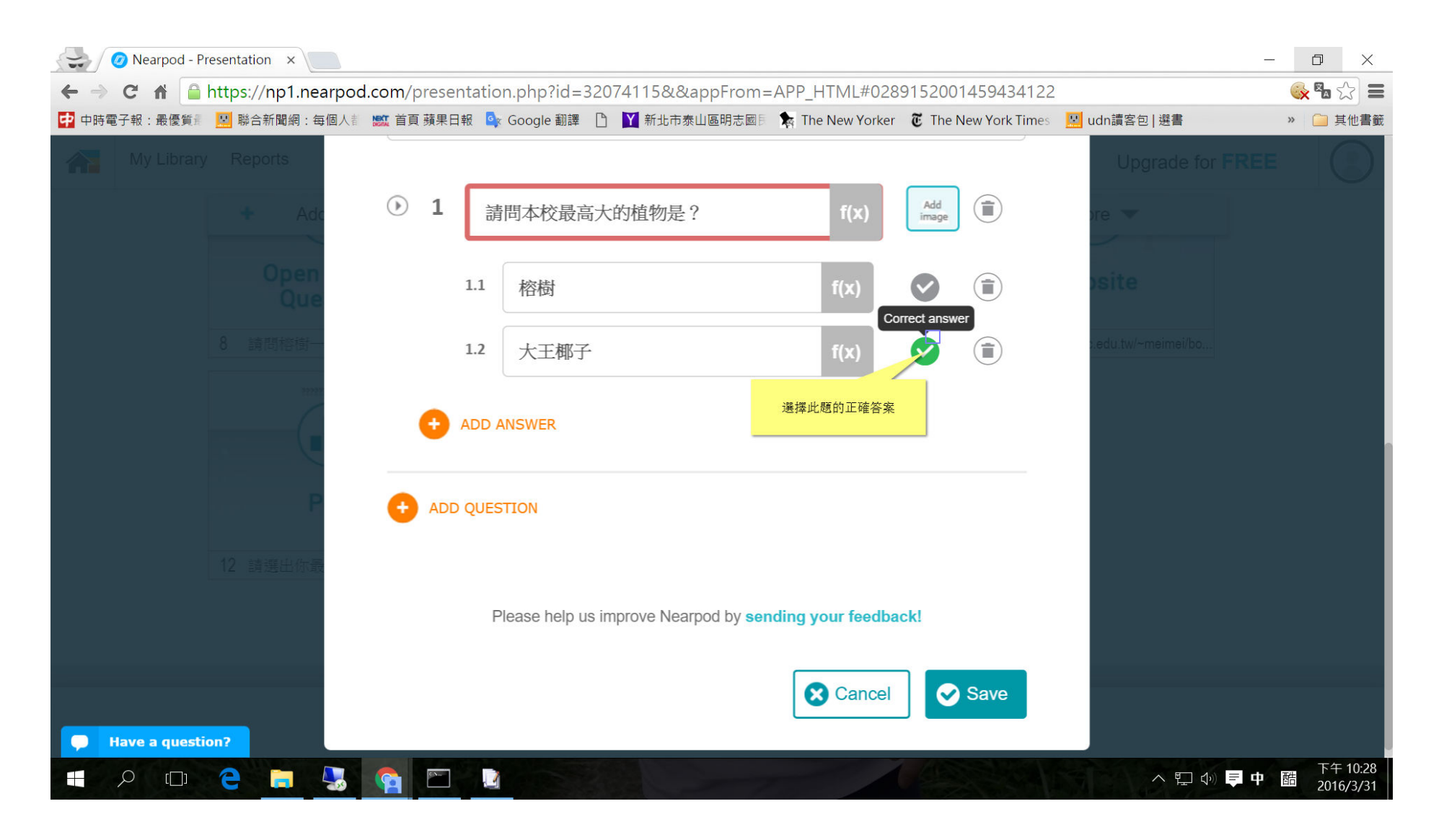

## Click on [**ODDDD**] button

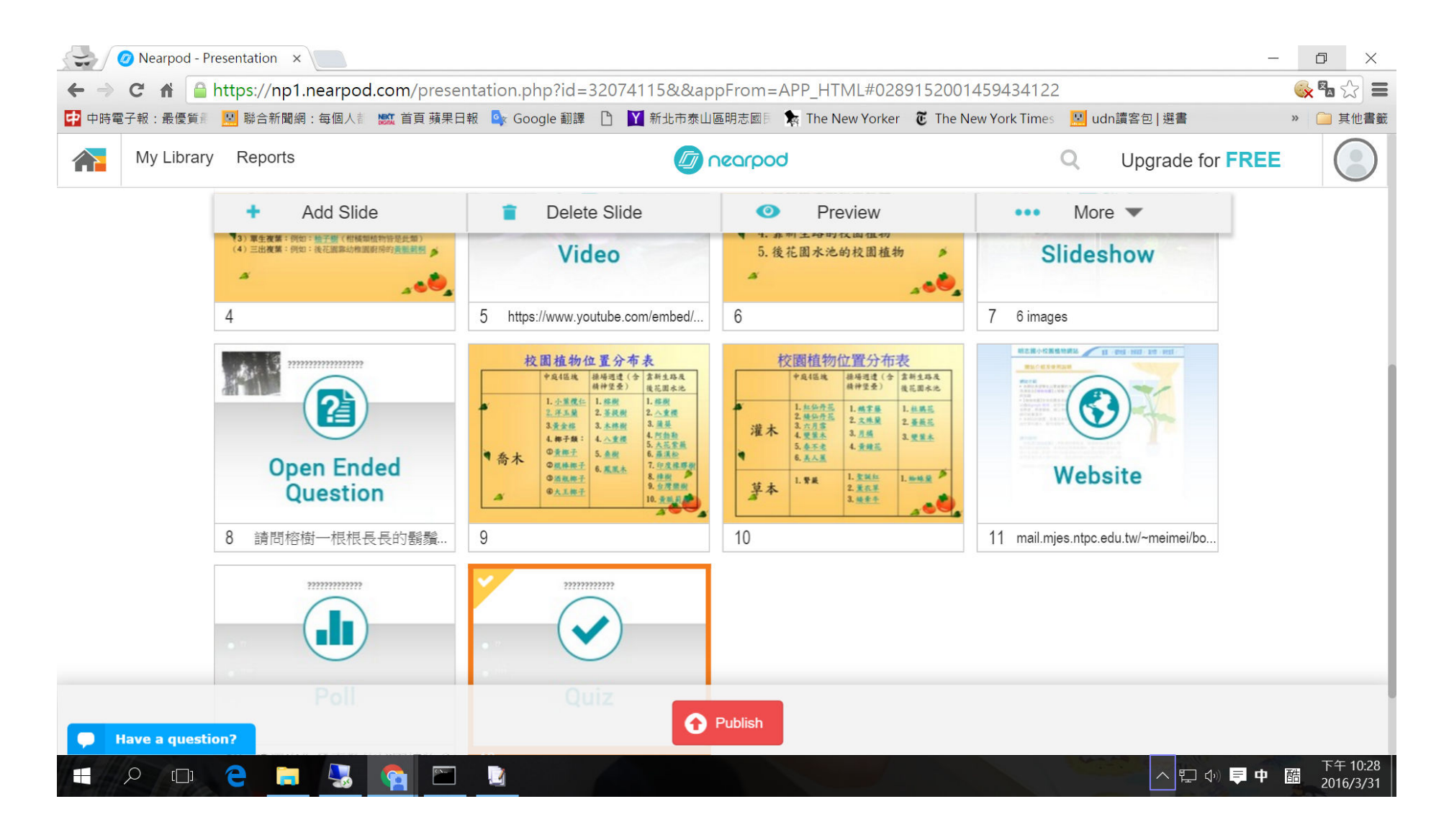

# Click on [ODDDD ] button

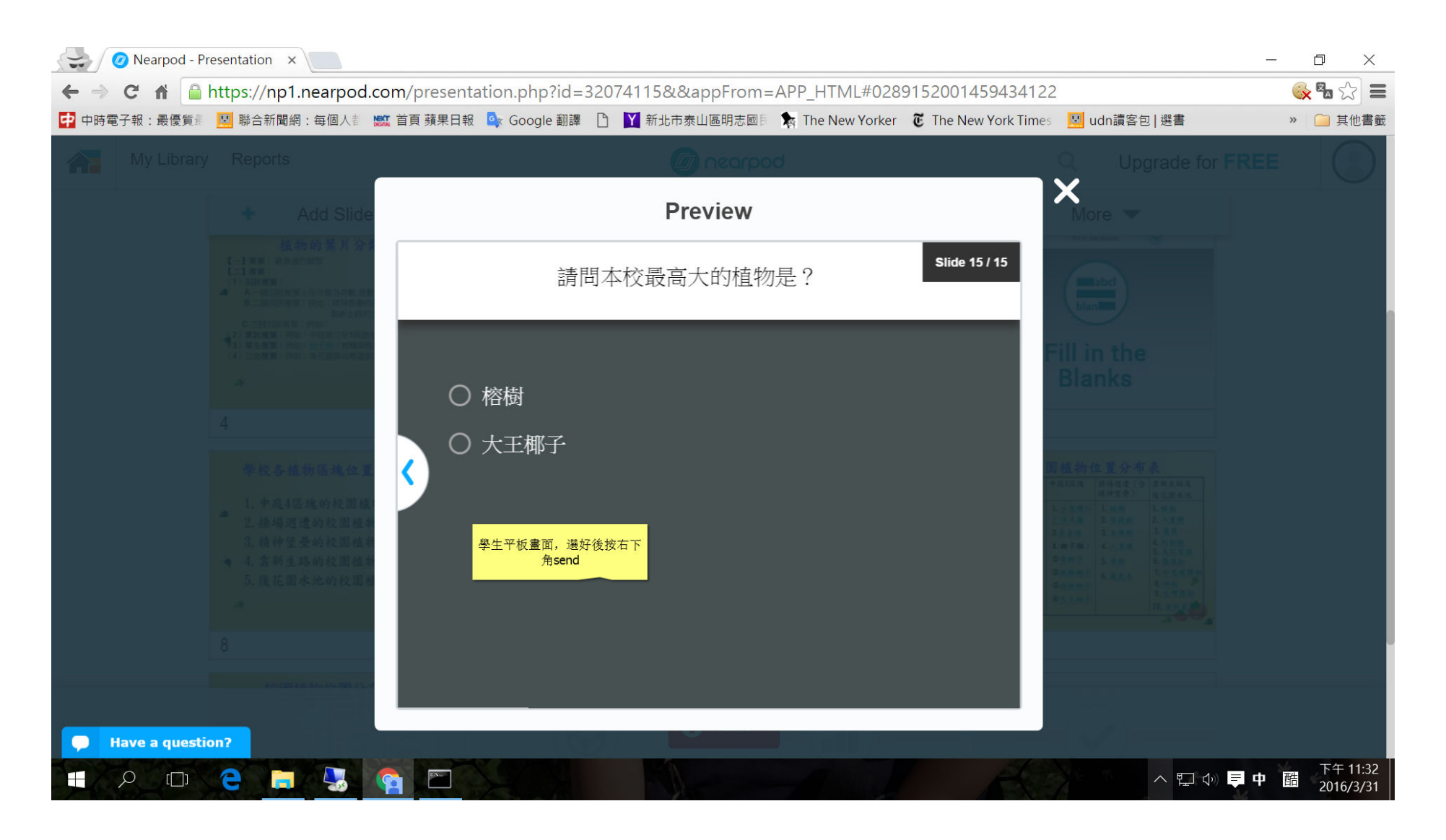

#### Left click here

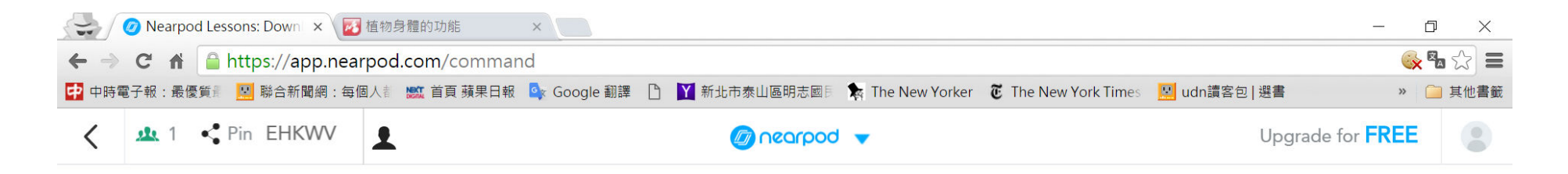

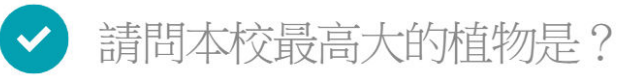

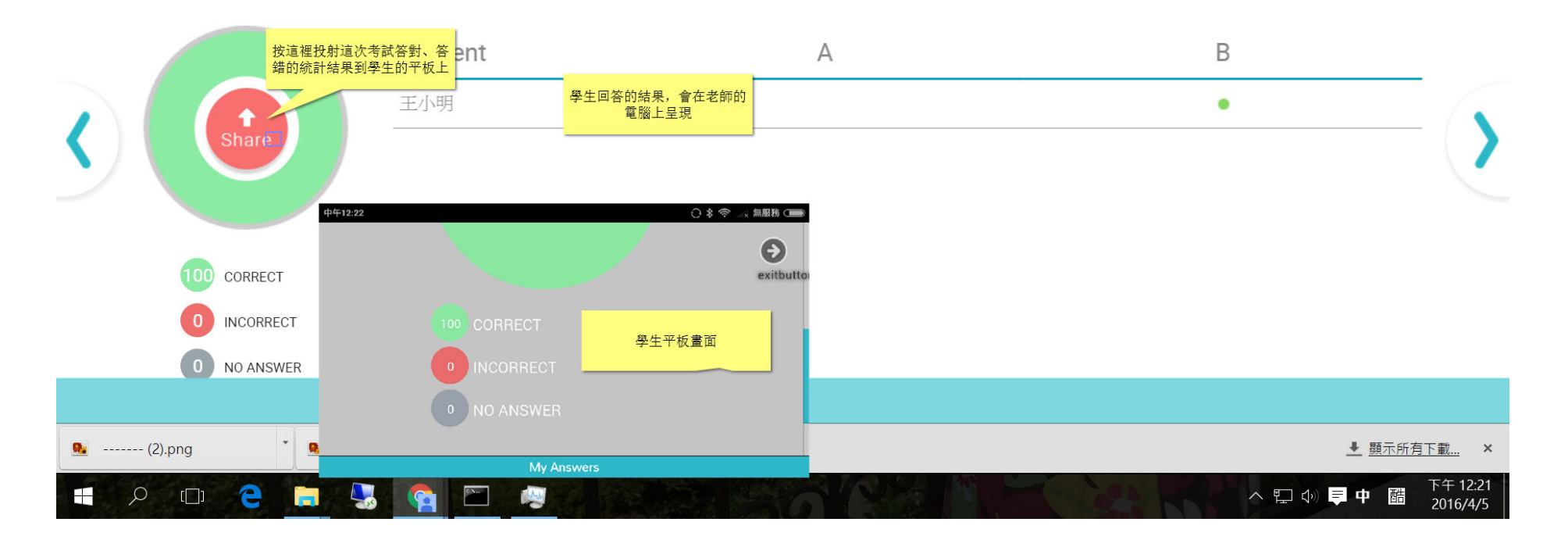